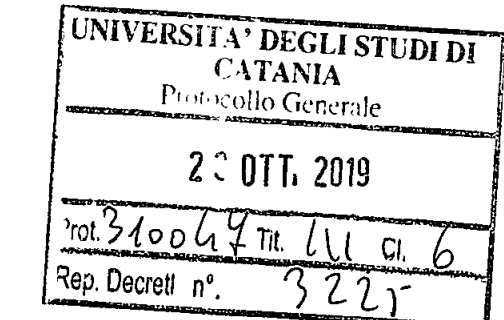

## **IL RETTORE**

**UNIVERSITÀ degli STUDI di CATANIA** 

- Visto **il D.M.** n.45 del 08 febbraio 2013 *Regolamento recante modalità di accreditamento delle sedi e dei corsi di dottorato e criteri per la istituzione dei corsi di dottorato da parte degli enti accreditati;*
- e Visto il vigente Regolamento dell'Università di Catania per gli Studi di Dottorato di Ricerca;
- e Visti i decreti del Decano n. 2123 del 05.07.2019 e n. 2263 del 18.07.2019 nonché i decreti rettorali n. 2849 del 02.10.2019 e n. 3097 del 15.10.2019 di emanazione e integrazione del bando di concorso per l'ammissione ai corsi di dottorato di ricerca - XXXV Ciclo;
- Visti **i DD.RR. mi.** 3087, 3088, 3089, 3090, 3092, 3093 e 3094 del 15.10.2019 e mi. 3138, 3139, 3140, 3141, 3142, 3143, 3144, 3145, 3146, 3147, 3148 del 16.10.2019 con i quali sono state emanate le graduatorie generali di merito per l'ammissione ai citati corsi di dottorato di ricerca;
- Considerato che, così come disposto all'art. 9 comma 2 del bando, occorre indicare le modalità ed i termini per l'immatricolazione dei candidati vincitori;
- Visto il decreto del Ministro dell'Istruzione, dell'Università e della Ricerca n. 800 del 19 settembre 2019, assunto al protocollo di Ateneo n. 13798 in pari data, con **il** quale il prof. Francesco Priolo è stato nominato Rettore dell'Università degli Studi di Catania per sei anni a decorrere dalla data dello stesso decreto;
- Visto il decreto n.2965 dell'8.10.2019 con il quale il prof. Alberto Fichera è stato nominato delegato alla didattica;
- Tutto ciò premesso;

## **DECRETA**

**Art. i -** I vincitori dei concorsi per l'ammissione ai corsi di dottorato di ricerca XXXV ciclo devono presentare domanda di immatricolazione e versare la quota di iscrizione entro e non oltre il 31/10/2019 ore 12:30, pena, in difetto, l'esclusione dai corsi;

**Art. 2 - Per effettuare** l'immatricolazione occorre collegarsi **on-line al "Portale Studenti":** una volta entrati, andare nella sezione "Test d'ingresso, partecipazione a bandi, immatricolazione e iscrizione", cliccare su "Dottorati di ricerca - Immatricolazione", compilare la domanda inserendo tutti i dati richiesti e caricando gli allegati previsti.

Al termine della procedura di immatricolazione, occorre effettuare il pagamento della quota di iscrizione seguendo la procedura indicata dal sistema informatico per un ammontare di:

- $\epsilon$  356,00 nel caso di iscrizione in un posto con borsa di studio;
- $\epsilon$  156,00 nel caso di iscrizione in un posto senza borsa di studio;
- $\epsilon$  16,00 nel caso di iscrizione di candidati con disabilità pari o superiore al 66% indipendentemente dalla tipologia di posto.

Il pagamento potrà essere effettuato attraverso il sistema **pagoPA®, con una delle seguenti modalità:** 

**a) all'interno del Portale studenti, alla voce "tasse e contributi", cliccare su "pagamenti da effettuare" e proseguire con il pagamento on-line** (bottone **"Paga ora"), scegliendo tra gli strumenti di pagamento disponibili: carta di credito o debito o prepagata sui principali circuiti (Visa, MasterCard, VPay, Maestro, CartaSi, etc); oppure:** 

b) procedere alla stampa dell'Avviso di Pagamento ("Bollettino") e pagare presso i prestatori di servizio di pagamento aderenti al sistema PagoPA tramite i canali da questi messi a disposizione (ad es.: tabaccherie con circuito Banca ITB, Sisal e Lottomatica ATM, APP da smartphone, Istituti di credito che hanno abilitato lo sportello fisico, ecc). L'elenco dei punti abilitati a ricevere pagamenti tramite pagoPA® è disponibile alla pagina https://www.unict.it/elencopsp. Per poter effettuare il pagamento occorre utilizzare il Numero Avviso di Pagamento oppure il QR Code o i Codici a Barre, presenti sulla • stampa dell'avviso di pagamento;

oppure;

- c) cliccare su "Invia avviso di pagamento (bollettino) in mail" e procedere come al punto precedente; oppure:
- d) utilizzare la propria Home Banking (una volta verificato che l'Istituto di pagamento aderisce a pagoPA) seguendo la seguente procedura:
- accedere alla sezione pagamenti con il circuito CBILL o pagoPA;
- e selezionare l'Università di Catania nell'elenco delle Aziende;
- e inserire il Numero Avviso e l'importo e procedere con il pagamento.

A pagamento avvenuto, accedendo (con Codice fiscale e IUV) al "Portale dei Pagamenti pagoPA® dell'Università di Catania" (https://www.unict.it/portalepagamenti) sarà possibile ottenere la quietanza del pagamento effettuato.

Art. **3 -** Non saranno prese in considerazione domande di iscrizione effettuate con modalità diverse da quelle indicate nel presente decreto; non saranno ugualmente prese in considerazione domande di iscrizione sprovviste di pagamento della tassa dovuta. L'Università degli Studi di Catania non assume alcuna responsabilità per eventuali ritardi imputabili a fatto di terzi, caso fortuito o forza maggiore.

Art. 4 - I vincitori che non ottemperino alle condizioni di cui sopra saranno considerati rinunciatari ed i posti che risulteranno vacanti saranno messi a disposizione dei candidati che seguono nelle rispettive graduatorie, secondo l'ordine progressivo indicato nelle stesse. I suddetti candidati saranno inviati ad iscriversi con apposita comunicazione inviata all'indirizzo di posta elettronica dichiarato nell'istanza di partecipazione.

Catania, 2 3 OTT, 2019

Prof. Francesco Priolo

Ť

W RO